## **SampleTrigger Crack With Keygen Download For PC [Updated-2022]**

# [Download](http://evacdir.com/banquets/ceremoniously.customizations.U2FtcGxlVHJpZ2dlcgU2F.requisitions/?commented=ZG93bmxvYWR8TnkwTjJGd2ZId3hOalUwTkRJeU1ETTJmSHd5TlRjMGZId29UU2tnY21WaFpDMWliRzluSUZ0R1lYTjBJRWRGVGww)

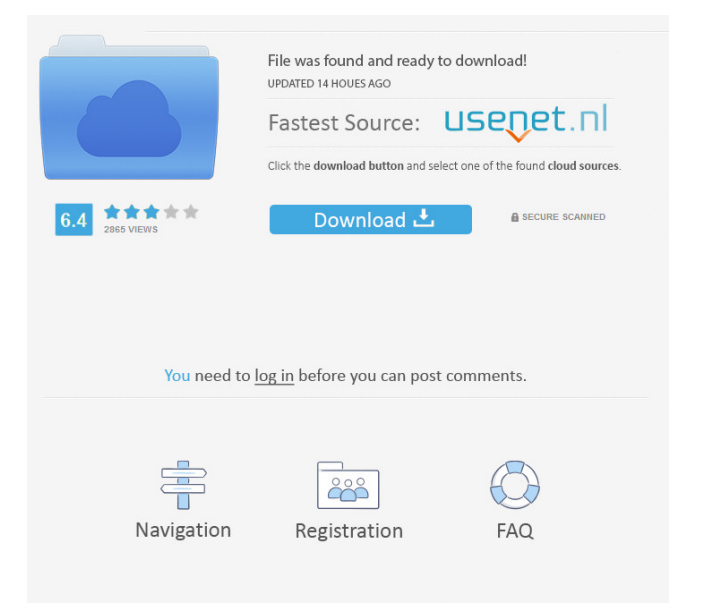

#### **SampleTrigger Crack+ Free [April-2022]**

 SampleTrigger Torrent Download is a VST plugin that allows you to play back WAV or AIFF samples from the hard drive or SD card. With SampleTrigger Serial Key, you can easily set up triggers to be fired from any key pressed in the keyboard. You can also have automatic playback in some WAV files with specific intervals. We have checked SampleTrigger with maximum number of samples and devices. The plugin supports the following playback modes: Use a Key pressed to play a WAV or AIFF file SampleTrigger can be used in all modes of Audio MIDI setup. With the "WAV/AIFF", "KEYPressed" and "SID/DAC" modes, the plugin can be used in all OS X versions from 10.6 to macOS High Sierra. Installation: 1. Open Finder (Applications -> Utilities -> Finder) 2. Right click on SampleTrigger.vst in the finder and select "Show Package Contents" 3. Drag SampleTrigger.vst to "~/Library/VST/Plugins/" 4. Copy "SampleTrigger.plugin" from "~/Library/Audio/Plug-Ins/VSTSampleTrigger.xcfb" 5. Drag SampleTrigger.plugin to "~/Library/Audio/Plug-Ins/VSTPlugins" 6. Log out/in your OSX account Usage: 1. Drag & drop a WAV or AIFF file to your SampleTrigger.vst window 2. Click on a key to hear the sample 3. Click on the "reset" button to play the sample with the original speed 4. To change the sample volume level, drag up or down the Volume envelope 5. To change the sample playback rate, click on "Change playback speed". 6. To change the sample playback mode, click on "Change playback mode" 7. To change the sample playback mode, click on "Audio MIDI Setup" to see your audio devices Note: SampleTrigger.plugin loads the "SampleTrigger.app" application to handle MIDI and audio devices To further change the sample playback settings, use Audio

#### **SampleTrigger Crack+ [Mac/Win] (Updated 2022)**

Turn your photos and videos into amazing movies using "Easy Photo Movie Maker". Create fun slideshows with music, add text effects, transition effects, transition styles and much more. All the effects can be adjusted using the included graphical interface and there are also video tutorial included to help you learn how to make your videos better. Easy Photo Movie Maker Includes: Easy Photo Movie Maker Free Version for testing with no advertisements, no watermarks and no restrictions. Please test it before buying the full version. Easy Photo Movie Maker Pro Version Features: Free Version contains the following cool effects: Easy Photo Movie Maker Features: Audio Recorder for audio recording at any time and at any place. Your audio files can be automatically imported as a new project with the original audio speed. Silent Audio Recorder for silent audio recording at any time and at any place. Auto Recording for continuous audio recording at any time and at any place. Export Audio Files for easy conversion into any other format. Audio volume and gain for automatic control of the audio recording. Audio voice for timing the recording. All the audio file formats supported. Reverse/Fast Forward playback with timer. ...and much more. Powerful Text Editor for advanced text editing. Text effects for making your text stand out from the rest of the text on your video. Transition effects for making the transition between the text and the video more smooth. Transition styles for making the transition between the text and the video faster/slower. Transition styles for making the transition between the text and the video more natural/animated. ...and much more. Photo Editor for manipulating your photos before recording them. Adjust the brightness/contrast, rotate, flip, crop, resize or merge the photos. Adjust the brightness/contrast, rotate, flip, crop, resize or merge the photos. Adjust the colors, saturation and contrast of the photos. Adjust the brightness/contrast, rotate, flip, crop, resize or merge the photos. Adjust the colors, saturation and contrast of the photos. A lot more advanced photo editing features. Photo movie Maker for editing your photos before making video. Adjust the brightness/contrast, rotate, flip, crop, resize or merge the photos. Adjust the brightness/contrast 80eaf3aba8

#### **SampleTrigger Crack**

Inputs 1: Trigger input 2: Sampler input 3: ADSR Envelope input Outputs 1: Sample output 2: Trigger output This means that any input can be used as Trigger input or Sampler input. In the GUI, you can assign a Sampler to the "Trigger" channel and the ADSR envelope to the "Output" channel. When the trigger input goes high or low, the sampler input is triggered and the plugin reacts to it accordingly. In a musical context, the Trigger input can be used to control the volume envelope of an instrument and the Sampler can be set to a percussion sample or a drum sample. The plugin provides a default sample (a bell) and a flexible volume control. Your home-made samples can be loaded either via the user defined list of sample locations or via the "Load" button. The "Load" button will directly load an.s3m or.xm3 file and import it as sample. The sample list is shown in the "Samples" list in the main window. The main window of the plugin has three parts: 1. Main controls. 2. File list and context menu. 3. The interface Main controls In the upper part of the main window you will find the following main controls: In the upper left corner you will find a "Folder Browser" which allows you to switch between folders. Just drag & drop the.xm3,.s3m or.smp file into the main window. You can also select all samples in a folder and move them to another folder by pressing the "+" button. The plugin allows you to have as many sample folders as you like. The "Custom samples" list allows you to add your own home-made samples and move them into the folder structure. You can change the sample location for each sample by double clicking the sample entry. The files are listed in the right list with the same name as in the original sample. In the upper right corner you can select the home-made samples in a folder and move them to another folder by pressing the "-" button. In the upper part of the main window you will find the "Advanced controls" and the "User interface". "Advanced controls" The list on the left of the main window is the "Sample list". You can

#### **What's New in the SampleTrigger?**

The SampleTrigger VST plugin was developed to be a simple, rock solid player for WAV samples. Any key pressed plays the loaded sample file with the original speed (under influence of the ADSR volume envelope). License: shareware Size: 650 KB File Name: sampleTrigger.vst Category: VST Plugins Version: 1.8 Date Added: 2005-07-13 File Modification Date: 2005-07-13 Operating System: Windows XP SP2 (WinXP\_32) Downloads: 2560 Publisher: free download software Date Added: 2005-07-13 File Size: 650 KB 0 review(s) System Requirements Review Mac OS X 10.4 Windows XP Our editors review and recommend products to help you buy the stuff you need. If you make a purchase by clicking one of our links, we may earn a small share of the revenue. Our picks and opinions are independent from any business incentives. Tips You might also like We have good news for those of you who've been looking for a new QuickTime plugin that supports resolution independent (IR) decoding, and who've been waiting for this new feature. MPE is supporting it, along with the popular VLMC (VideoLAN Media Center) player. VLC 2.1.0 has been released. New in version 2.1.0 of VLC are support for videos downloaded from iTunes, support for MacOSX audio CDs, performance improvements, and more. This is a free upgrade to all registered users. Click here for more information. WAV File to Song Sampler is a multifunctional tool for music creation. WAV File to Song Sampler is a multifunctional tool for music creation. It features a clean and user-friendly user interface, support for AppleScript for automation, and the ability to batch convert WAV files to the format of your choice. Avid Media Composer is an integrated audio and video editing software developed and marketed by Avid Technology. The latest version of Avid Media Composer is 9.2.3 (build 3139). Shareware editor Jeff Atwood has updated his original Cinepaint 3.0 program to include several new features, and now it has a new name, GIMP 2.2.4. The update fixes many bugs, adds a new user interface, and improves performance. This is a shareware software, so if you wish to use it, you need to purchase the license to keep using it. Popular Morpheus Pro was updated

### **System Requirements For SampleTrigger:**

\* Minimum 4GB VRAM (8GB for 3D visual quality), 2GB GPU memory are required \* Minimum 8GB system storage space is required to install and run the game (max 25GB) \* 1280\*720 resolution is required to run the game \* OS version: Windows 7, 8, 10 \* VRAM (Graphics) \* GPU: NVIDIA GeForce GTX 770/AMD Radeon R9 290 or higher, CUDA compliant is recommended \* GPU (Frame rate) \* GTX 970 (1080p)

[https://sharingourwealth.com/social/upload/files/2022/06/kQkxqozP5V2UaT1TDlsg\\_05\\_c](https://sharingourwealth.com/social/upload/files/2022/06/kQkxqozP5V2UaT1TDlsg_05_c3a372a6c879ef2c084d23c8f5ecf860_file.pdf) [3a372a6c879ef2c084d23c8f5ecf860\\_file.pdf](https://sharingourwealth.com/social/upload/files/2022/06/kQkxqozP5V2UaT1TDlsg_05_c3a372a6c879ef2c084d23c8f5ecf860_file.pdf) [https://damascusknivesmaker.com/2022/06/05/it-for-ms-dos-crack-with-serial-key](https://damascusknivesmaker.com/2022/06/05/it-for-ms-dos-crack-with-serial-key-download-april-2022/)[download-april-2022/](https://damascusknivesmaker.com/2022/06/05/it-for-ms-dos-crack-with-serial-key-download-april-2022/) <https://www.lichenportal.org/chlal/checklists/checklist.php?clid=10997> <https://oceanofcourses.com/wp-content/uploads/2022/06/ondifari.pdf> [https://wwthotsale.com/nmea-sentences-checksum-calculator-crack-activator-free](https://wwthotsale.com/nmea-sentences-checksum-calculator-crack-activator-free-download-for-pc/)[download-for-pc/](https://wwthotsale.com/nmea-sentences-checksum-calculator-crack-activator-free-download-for-pc/) <http://peoplecc.co/wp-content/uploads/flanine.pdf> <https://ayam24.com/c-4-multimedia-player-crack-free-updated-2022/>

<https://serv.biokic.asu.edu/pacific/portal/checklists/checklist.php?clid=4362> <http://practicea.com/?p=1990>

[https://brazrapertalide.wixsite.com/steademexki/post/2x2-bit-multiplier-product-key](https://brazrapertalide.wixsite.com/steademexki/post/2x2-bit-multiplier-product-key-full-2022-latest)[full-2022-latest](https://brazrapertalide.wixsite.com/steademexki/post/2x2-bit-multiplier-product-key-full-2022-latest)